## **AutoCAD Crack Patch With Serial Key Free [Latest] 2022**

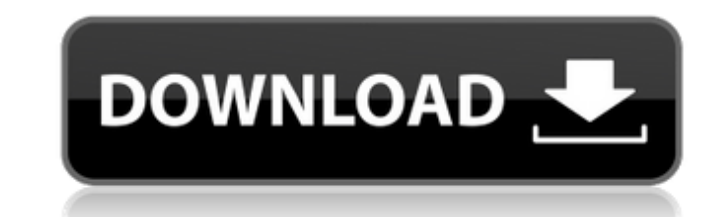

#### **AutoCAD With Keygen Free Download For PC**

AutoCAD Free Download 2020 User interface AutoCAD uses a graphical user interface (GUI) that consists of several windows arranged to display the drawing or document, and to display commands, a menu, and floating toolbars. Navigation button (see figure below, left). Layers can be organized into groups. A folder-like feature called a "layer group" is similar to the Layer property. It can be used to group layers together, make them invisible, lock layers. Lock layers provide a layer of protection. If a user wants to edit a locked layer, he or she must unlock the layer first. If a layer is unlocked, users may add or remove it from a drawing. The Layers button op hide, unlock, lock, set the active layer, set whether the layer is locked or unlocked, and assign a layer mame. AutoCAD 2005 When a drawing is opened, the main user interface window. "Yiew" and "Toolbars". The View subwind options available for each tool depend on what is selected on the drawing. The Toolbars subwindow contains the buttoms that can be activated to display toolbars. It also contains the New Toolbars, Design, Data Management, temporarily invisible. A

### **AutoCAD Free Download X64 (Updated 2022)**

Architecture AutoCAD Activation Code Architecture is an application built specifically for creating 2D architectural drawings in 3D. Its roots are in the AutoCAD LISP programming language. It provides automatic generation since AutoCAD 2019. Security AutoCAD provides several measures to defend against the security risks of CAD files: File Protection, Password Control, Server Protection, and various forms of digital signatures, all with diff protection prevents access by any of the following persons: VARMs Third-party application developers VARMs with AutoCAD as their main application Network administrators who would need to see the file to operate the applica files without password control. In addition to the password, a signature is created for every drawing created for every drawing created in AutoCAD. This signature is a derivative of the drawing file which is not easily alt of digital signatures. In addition to the standard Digital Signatures generated by the ActiveX digital signature, both the Word and the PDF signature can be used. When using the digital signatures, the following measures a the verification process, the following actions can be taken: Printing becomes more difficult File display becomes more difficult File modification becomes more difficult User verification becomes more difficult User authe

#### **AutoCAD Crack Free**

STEP 2 Click on the Autocad Desktop icon STEP 3 Click on New STEP 4 Click on New Drawing STEP 4 Click on New Drawing STEP 5 Enter the location where you would like to save the file. Then Enter the name of the new file (SVG necessary step, due to the fact that now that Autocad 2012 is natively installed, the.ocx registry key can be found directly in the Autocad 2012 program directory, located at "C:\Program Files (x86)\Autodesk AutoCAD 2012 c lamp is not being used. The fan assembly is mounted on an electrical circuit board that is mounted within the lamp shade. The entire assembly is mounted on the underside of a socket base that serves as a counterweight for base, particularly when the lamp is not in use. The fan assembly has a motor mounted on a printed circuit board which is disposed within the shade of the lamp. A drive shaft connects the motor to the blower assembly. The f patents require that the printed circuit board be provided with a rather elaborate wiring harness which must be attached to the printed circuit board before the fan assembly may be used in the lamp. Also, the prior art fan

Manage your designs at a whole new level. In Drawing and Interference Manager, see and edit your designs from an overview with gestures and clicks. (video: 1:07 min.) After working with the Hand editing features in Hand or shape and use the Grid tool to add text, lines, or colors to your drawing. (video: 1:25 min.) Draw and manage multiple views of your designs in Navigator. Create and navigate between multiple views of your drawing quickly (video: 1:07 min.) Create and work with text in annotation by adding dynamic text, text boxes, and shapes. Use Text tool enhancements to connect text in a smart way or to simulate word recognition. (video: 1:18 min.) Edit min.) Create a custom brush from a path by using a custom fill tool. (video: 1:22 min.) Use the Pen tool to create paths by simulating the Shape tool. (video: 1:32 min.) Use the new 2D Curve tool to shape and edit a 2D pat organic, stylized way. (video: 1:32 min.) Use the new 2D Arc tool to create curved arcs. (video: 1:29 min.)

### **What's New In AutoCAD?**

# **System Requirements For AutoCAD:**

Minimum: OS: Windows 7 Processor: 1.6 GHz Memory: 2 GB RAM Hard Disk: 20 GB available space Graphics Card: NVIDIA Geforce 9600 Resolution: 1024×768 DirectX: 9.0 Sound Card: DirectX Compatible Additional: PowerDVD 8 Recomme

Related links: